# **Homework #10: ECE 461/661**

z-Transforms, s to z conversion, Root Locus in the z-Domain. Due Monday, November 6th

## **z-Transforms**

1) Determine the difference equation that relates X and Y

$$
Y = \left(\frac{0.05z(z-1)}{(z-0.96)(z-0.92)(z-0.8)}\right)X
$$

Multiply out the polynomials

>> 
$$
P = poly([0.96, 0.92, 0.8])
$$

$$
P = 1.0000 -2.6800 2.3872 -0.7066
$$

$$
Y = \left(\frac{0.05z^2 - 0.05z}{z^3 - 2.68z^2 + 2.3872z - 0.7066}\right)X
$$

Cross multiply

$$
(z3 - 2.68z2 + 2.3872z - 0.7066)Y = (0.05z2 - 0.05z)X
$$

Translate to a difference equation

$$
y(k+3) - 2.68y(k+2) + 2.3872y(k+1) - 0.7066y(k) = 0.05x(k+2) - 0.05x(k+1)
$$

2) Determine y(k) assuming

$$
Y = \left(\frac{0.05z(z-1)}{(z-0.96)(z-0.92)(z-0.8)}\right)X \qquad x(t) = 2\cos(4t) + 3\sin(4t)
$$

 $T = 0.01$ 

Use phasors

$$
s = j4
$$
  
\n
$$
z = e^{sT} = 1 \angle 2.291^0
$$
  
\n
$$
X = 2 - j3
$$
  
\n
$$
Y = \left(\frac{0.05z(z-1)}{(z-0.96)(z-0.92)(z-0.8)}\right)_{z=1 \angle 2.291^0} \cdot (2 - j3)
$$
  
\n
$$
Y = 4.9094 - j5.1887
$$

meaning

$$
y(t) = 4.9094 \cos(4t) + 5.1887 \sin(4t)
$$

In Matlab:

```
>> G = zpk([0,1],[0.96,0.92,0.8],0.05,0.01)
    0.05 z (z-1)
   -------------------------
(z-0.96) (z-0.92) (z-0.8)Sampling time (seconds): 0.01
>> s = j * 4;>> T = 0.01;
>> z = exp(s*T);>> X = 2-j*3;>> Y = evalfr(G, z) * XY = 4.9094 - 5.1887i
```
3) Determine y(k) assuming

$$
Y = \left(\frac{0.05z(z-1)}{(z-0.96)(z-0.92)(z-0.8)}\right)X \qquad x(k) = u(k)
$$

Substitute for X

$$
Y = \left(\frac{0.05z(z-1)}{(z-0.96)(z-0.92)(z-0.8)}\right)\left(\frac{z}{z-1}\right)
$$

Pull out a z and do partial fractions expansion

$$
Y = \left( \left( \frac{0}{z-1} \right) + \left( \frac{7.50}{z-0.96} \right) + \left( \frac{-9.583}{z-0.92} \right) + \left( \frac{2.083}{z-0.8} \right) \right) z
$$

Multiply through by z

$$
Y = \left(\frac{0z}{z-1}\right) + \left(\frac{7.50z}{z-0.96}\right) + \left(\frac{-9.583z}{z-0.92}\right) + \left(\frac{2.083z}{z-0.8}\right)
$$

Take the inverse z-transform

$$
y(k) = (7.50(0.96)^k - 9.583(0.92)^k + 0.2083(0.8)^k)u(k)
$$

## In Matlab

 $>> Y = zpk([0,1], [1,0.96,0.92,0.8], 0.05, 0.01)$ Zero/pole/gain:  $0.05 z (z-1)$ ------------------------------- (z-1) (z-0.96) (z-0.92) (z-0.8) Sampling time (seconds): 0.01  $>> z = 1 + 1e-9;$ >>  $evalfr(Y, z) * (z-1)$ ans = 7.8125e-008  $\gg$  z = 0.96 + 1e-9; >>  $evalfr(Y, z) * (z-0.96)$  $ans = 7.5000$  $>> z = 0.92 + 1e-9;$ >>  $evalfr(Y, z) * (z-0.92)$ ans  $=$   $-9.5833$  $>> z = 0.8 + 1e-9;$ >>  $\text{evalfr}(Y, z)$  \*  $(z-0.8)$ 

>>

 $ans = 2.0833$ 

## **s to z conversion**

4) Determine the discrete-time equivalent of  $G(s)$ . Assume  $T = 0.1$  seconds

$$
G(s) = \left(\frac{9111}{(s+1.21)(s+9.02)(s+23.95)(s+44.67)}\right)
$$

Using Matlab, convert the poles from the s-plane to the z-plane

```
\Rightarrow Ps = [-1.21,-9.02,-23.95,-44.67]'
   -1.2100
    -9.0200
   -23.9500
   -44.6700
>> T = 0.1;>> Pz = exp(Ps*T)
     0.8860
     0.4058
     0.0912
     0.0115
```
Input  $G(s)$  and  $G(z)$ . Find k to match the DC gain

```
>> Gs = zpk([],Ps,9111)
                9111
-------------------------------------
(s+1.21) (s+9.02) (s+23.95) (s+44.67)
>> Gz = zpk([], Pz, 1, 0.1);\gg DC = evalfr(Gs,0)
DC = 0.7803\Rightarrow k = evalfr(Gs, 0) / evalfr(Gz, 1)
k = 0.0475>> Gz = zpk([], Pz, k, 0.1) 0.047474
--------------------------------------------
(z-0.886) (z-0.4058) (z-0.09117) (z-0.01148)
Sampling time (seconds): 0.1
```
Now, add zeros at z=0 to match the phase (i.e. delay) at some frequency such as 1 rad/sec

```
>> s = j * 1;\Rightarrow z = exp(s*T);
>> angle(evalfr(Gs,s)) * 180/pi
ans = -49.5715
```
Target phase shift at 1 rad/sec =  $-49.57$  degrees

With no zeros,  $G(z)$  is -64 degrees at 1 rad/sec

```
\cdot target = -49.57 degrees
>> angle(evalfr(Gz,z)) * 180/pi
ans = -64.2096
```
With one zero,  $G(z)$  is -58.48 degrees

```
\cdot target = -49.57 degrees
```

```
>> Gz = zpk([0], Pz, k, 0.1);>> angle(evalfr(Gz,z)) * 180/pi
ans = -58.4800
```
With two zeros,  $G(z)$  is -52.75 degrees

```
\cdot target = -49.57 degrees
```
 $>> Gz = zpk([0, 0], Pz, k, 0.1);$ >> angle(evalfr(Gz,z)) \* 180/pi ans =  $-52.7505$ 

With three zeros,  $G(z)$  is -47.02 degrees

```
\cdot target = -49.57 degrees
```
>> Gz = zpk([0,0,0],Pz,k,0.1); >> angle(evalfr(Gz,z)) \* 180/pi ans =  $-47.0209$ 

Settle on two zeros

**>> Gz = zpk([0,0],Pz,k,0.1) 0.047474 z^2 -------------------------------------------- (z-0.886) (z-0.4058) (z-0.09117) (z-0.01148) Sampling time (seconds): 0.1**

5) Determine the discrete-time equivalent of  $G(s)$ . Assume  $T = 0.01$  seconds

First, find the poles in the z-plane

 $>> T = 0.01;$  $>>$  Pz = exp(Ps\*T) 0.9880 0.9137 0.7870 0.6397

Input  $G(z)$  using these poles and find k to match the DC gain

 $>> Gz = zpk([], Pz, k, 0.01)$  6.2107e-005 ----------------------------------------- (z-0.988) (z-0.9137) (z-0.787) (z-0.6397)

Add zeros at z=0 to match the phase (delay) at 1 rad/sec

 $>> s = j*1;$ >> angle(evalfr(Gs,s)) \* 180/pi ans =  $-49.5715$ 

With no zeros, the phase is  $-50.75$  degrees

 $>> T = 0.01;$  $>> z = exp(s*T);$ >> angle(evalfr(Gz,z)) \* 180/pi ans  $= -50.7550$ 

With one zero, the phase is -50.18 degrees

>> Gz = zpk([0],Pz,k,0.01); >> angle(evalfr(Gz,z)) \* 180/pi ans =  $-50.1820$ 

With two zeros, the phase is -49.60 degrees

 $>> Gz = zpk([0, 0], Pz, k, 0.01);$ >> angle(evalfr(Gz,z)) \* 180/pi ans =  $-49.6091$ 

#### With three zeros, the phase is -49.03 degrees

 $>> Gz = zpk([0, 0, 0], Pz, k, 0.01);$ >> angle(evalfr(Gz,z)) \* 180/pi  $ans = -49.0361$ 

Go with two zeros (closed I could get)

 $>> Gz = zpk([0, 0], Pz, k, 0.01)$ 

 **6.2107e-005 z^2 -----------------------------------------**

**(z-0.988) (z-0.9137) (z-0.787) (z-0.6397)**

Sampling time (seconds): 0.01

# **Root Locus in the z-Domain**

Assume  $T = 0.1$  seconds.

$$
G(s) = \left(\frac{9111}{(s+1.21)(s+9.02)(s+23.95)(s+44.67)}\right)
$$

6) Draw the root locus for  $G(z)$ 

From before

 **0.047474 z^2**

**-------------------------------------------- (z-0.886) (z-0.4058) (z-0.09117) (z-0.01148)**

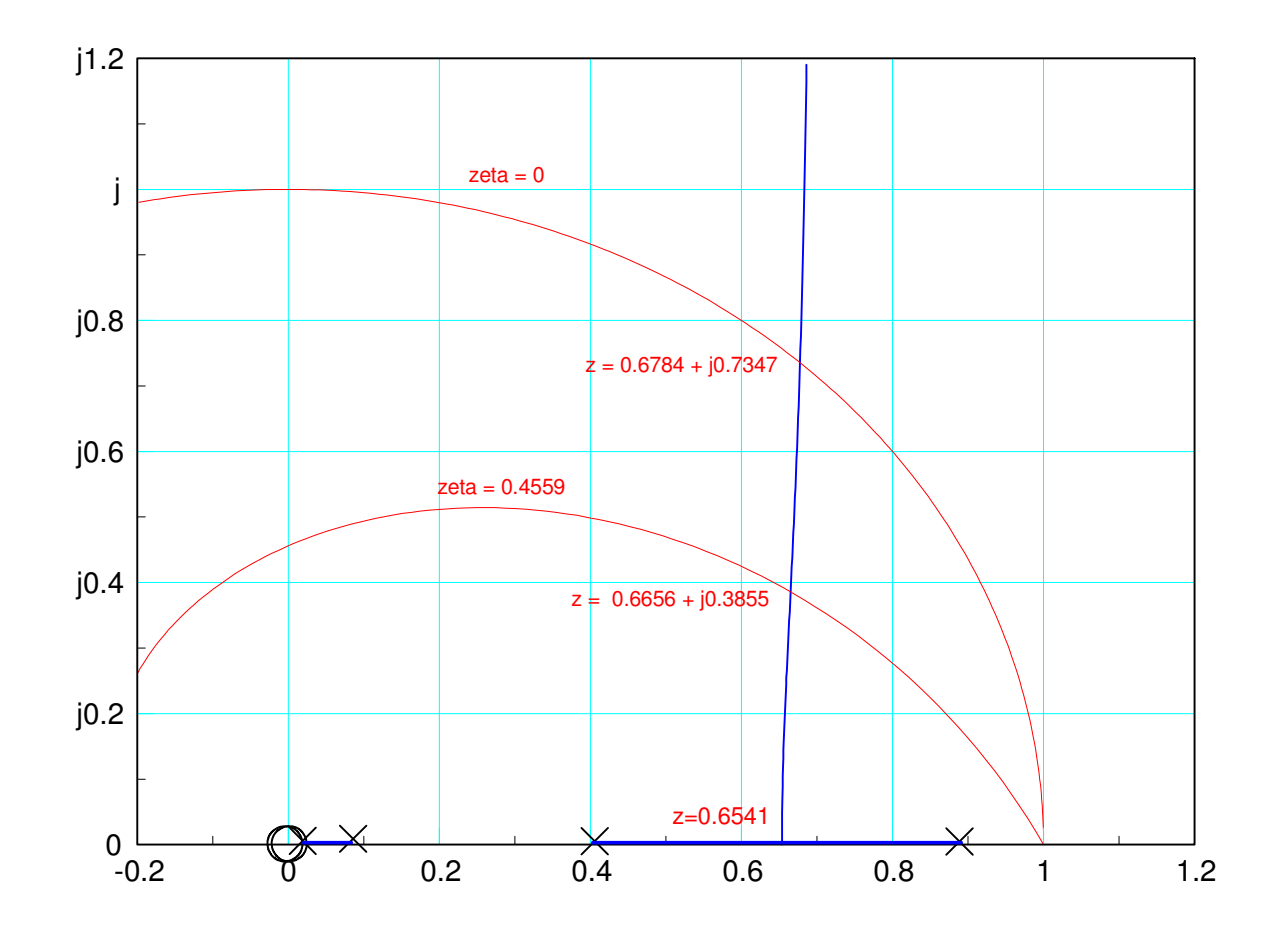

7) Find k for no overshoot in the step response

Simulate the closed-loop system's step response  $\bullet$ 

Pick a spot on the root locus (the breakaway point)

```
z = 0.6541
```
Find k so that  $GK = -1$ 

 $>> z = 0.6541;$ >> evalfr(G,z) ans =  $-0.9751$  $>> k = 1/abs(ans)$  $k = 1.0255$ 

Check the closed-loop step response

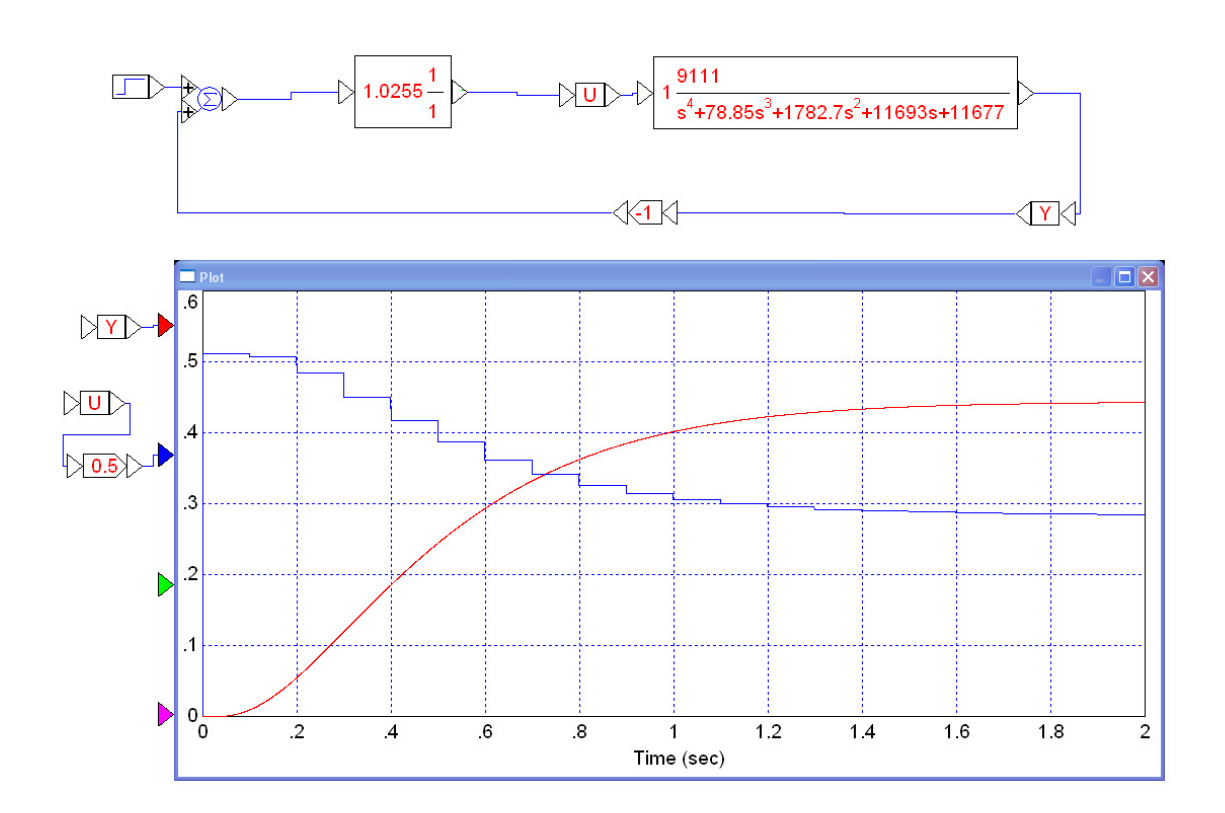

In Matlab:

```
>> Gz = zpk([0,0],[0.886,0.4058,0.09117,0.01148],0.047474,0.1)
```

```
 0.047474 z^2
--------------------------------------------
(z-0.886) (z-0.4058) (z-0.09117) (z-0.01148)
Sampling time (seconds): 0.1
>> k = 1.0255;>> Gcl = minreal(Gz*k / (1 + Gz*k))
                 0.048685 z^2
---------------------------------------------
(z-0.6548) (z-0.6529) (z-0.07508) (z-0.01172)
Sampling time (seconds): 0.1
>> step(Gcl)
```
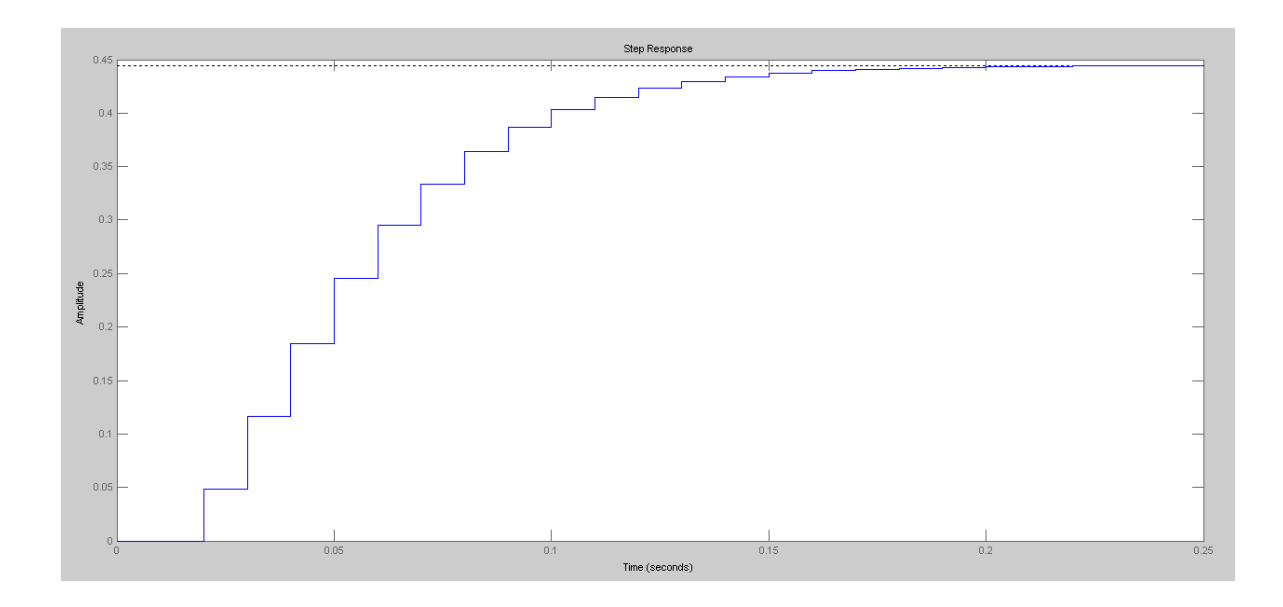

8) Find k for 20% overshoot for a step response (damping ratio = 0.4559)

Simulate the closed-loop system's step response  $\bullet$ 

Pick a spot on the root locus

```
z = 0.6656 + j*0.3855
```

```
Find k so that GK = -1
```
>> z = 0.6656 + j\*0.3855; >> evalfr(G,z) ans =  $-0.2590 + 0.0000i$  $>> k = 1/abs(ans)$  $k = 3.8604$ 

Check the results:

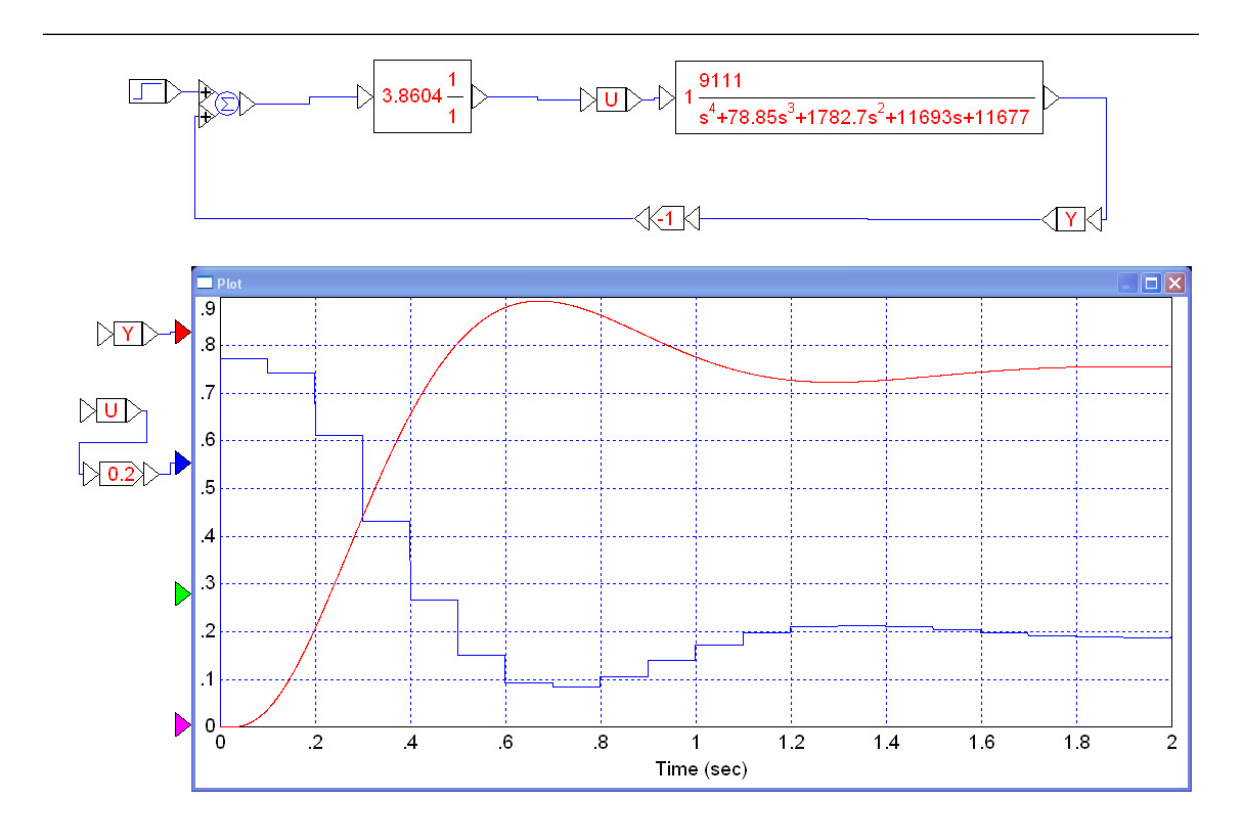

or in Matlab

 $>> k = 3.8604;$ >>  $Gcl = minreal(Gz*k / (1 + Gz*k))$  0.18327 z^2 -----------------------------------------------  $(z-0.05069)$   $(z-0.01255)$   $(z^2 - 1.331z + 0.5916)$ Sampling time (seconds): 0.1 >> step(Gcl)

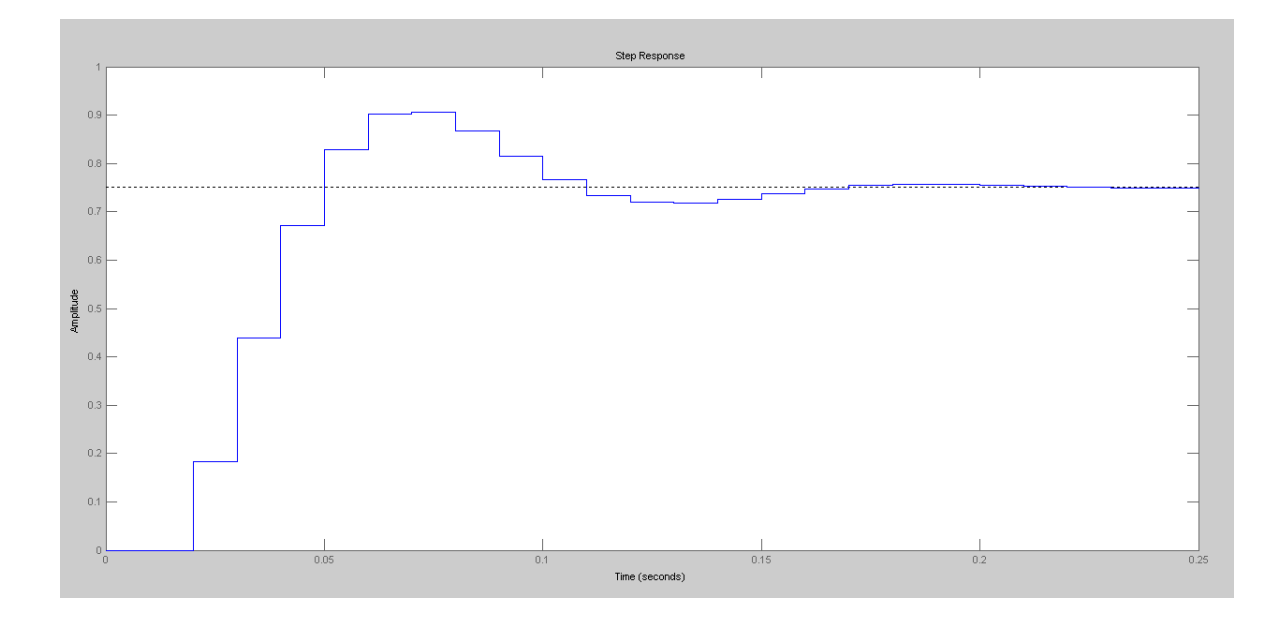

9) Find k for a damping ratio of 0.00

Simulate the closed-loop system's step response  $\bullet$ 

Pick a spot on the root locus

 $\Rightarrow$  z = 0.6784 + j\*0.7347;

## Pick k to make  $GK = -1$  at this point

```
\gg evalfr(G, z)
ans = -0.0850 - 0.0000i\gg k = 1/abs(\text{ans})k = 11.7611
```
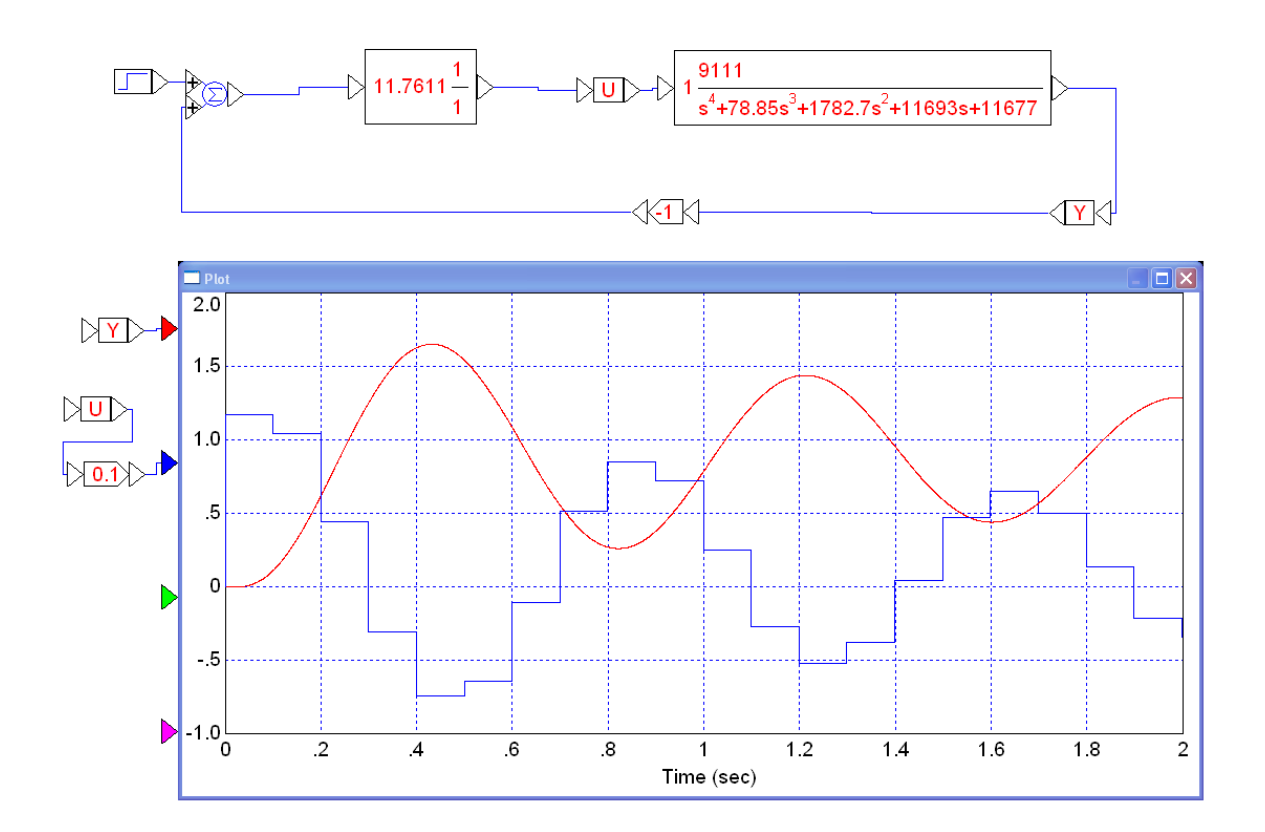

Note: This is slightly stable. This is due to rounding down for the number of zeros.

- $\cdot$  G(z) has more delay than the actual system
- By overestimating the delay, the gain chosen is slightly too low

### In Matlab

```
>> k = 11.7611;\Rightarrow Gcl = minreal(Gz*k / (1 + Gz*k))
                      0.55835 z^2
----------------------------------------------------
(z^2 - 0.03775z + 0.0003763) (z^2 - 1.357z + 0.9999)Sampling time (seconds): 0.1
```

```
>> step(Gcl)<br>>> xlim([0,0.2])<br>>>
```
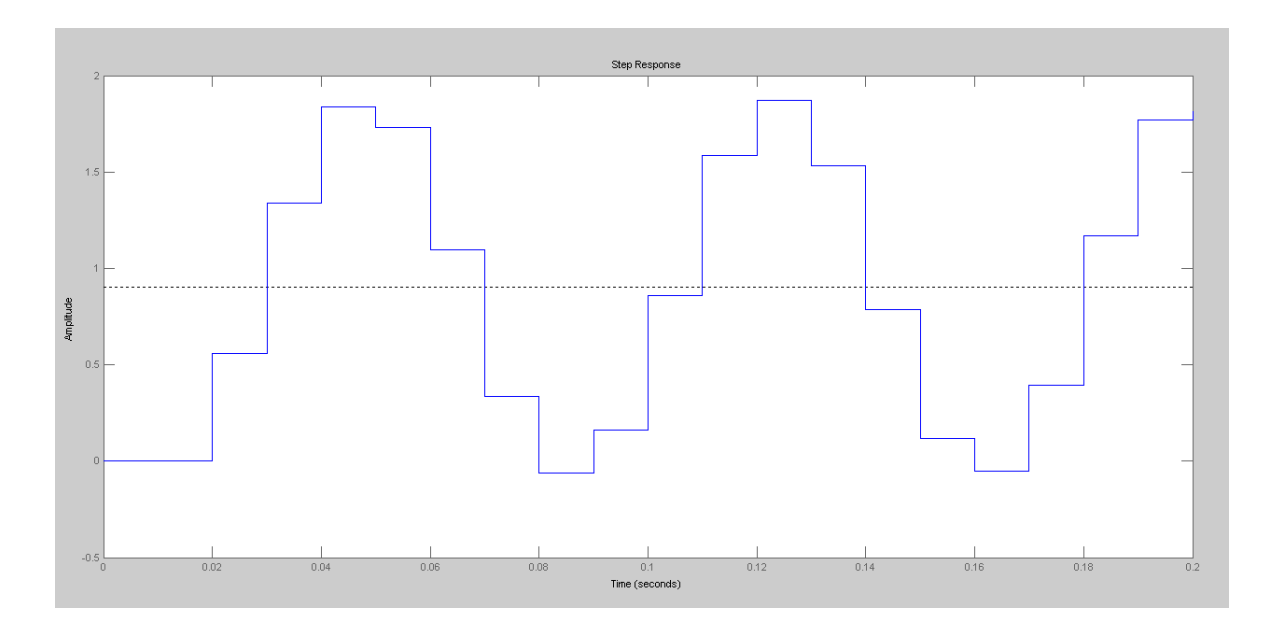